# **Troubleshooting**

## ■**Initial operation**

- 1.Unable to turn the power on
- 2.Unable to move the robot
- 3.Unable to communicate with the controller

### 1.Unable to turn the power on

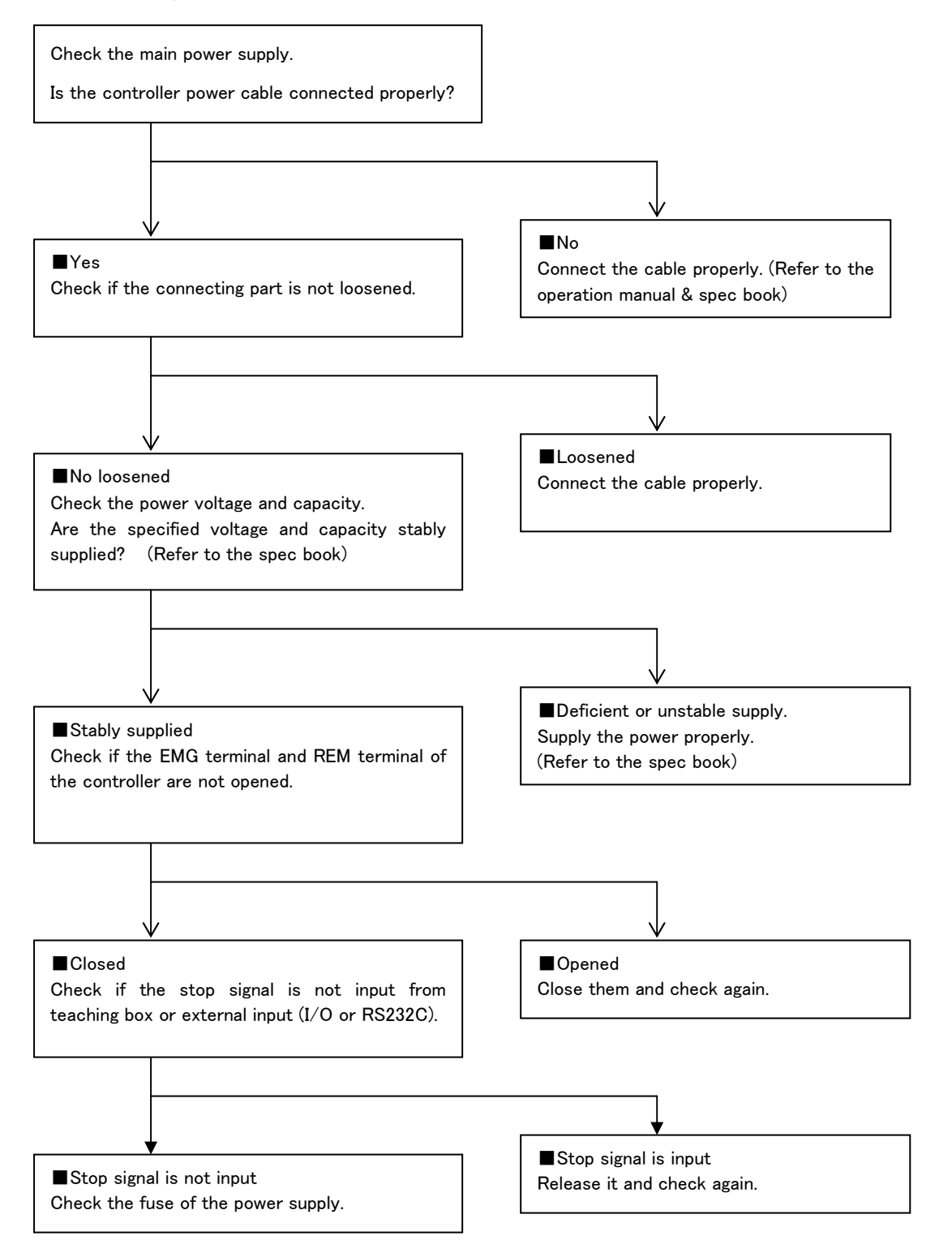

#### 2.Unable to move the robot

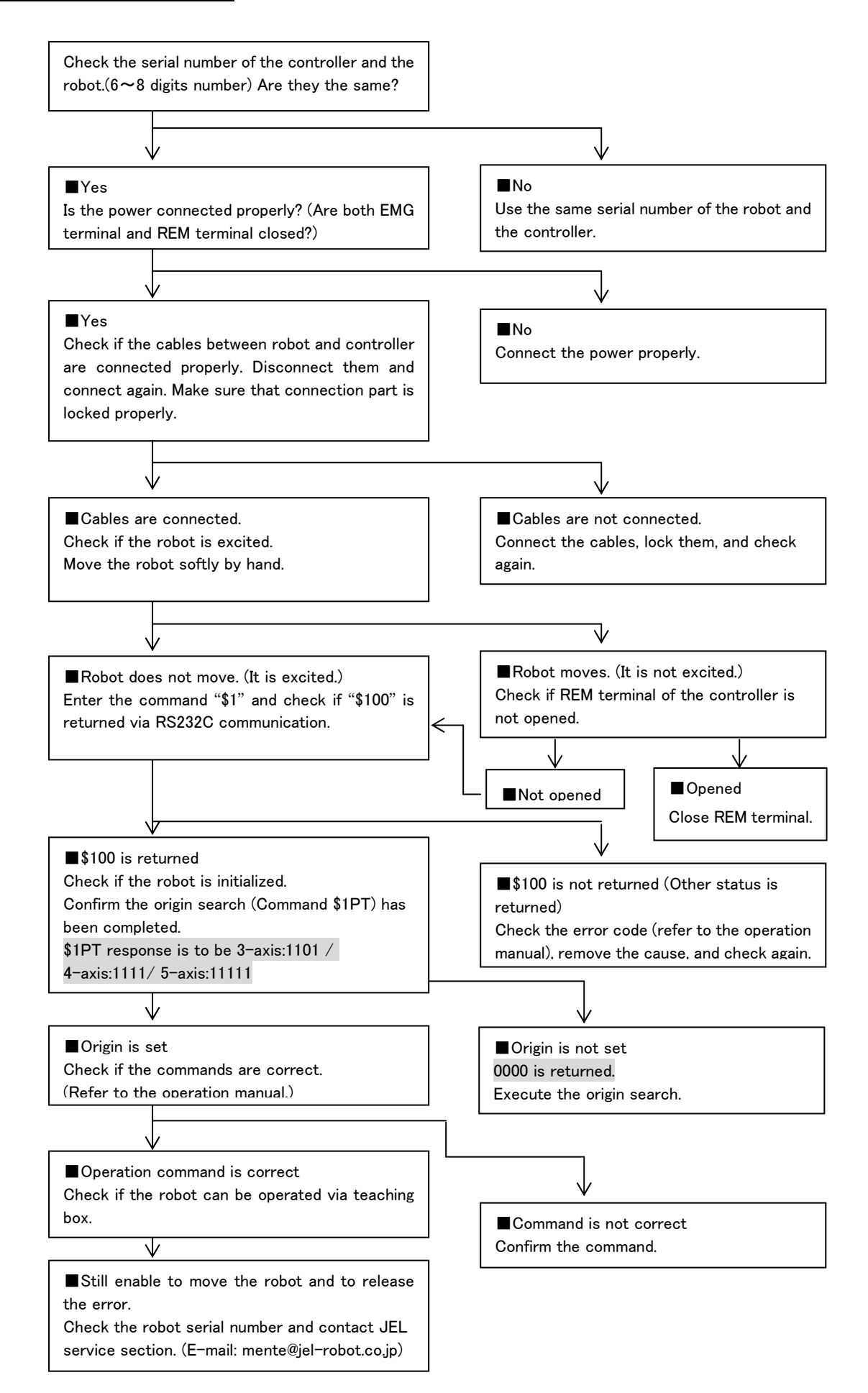

#### 3.Unable to communicate with the controller

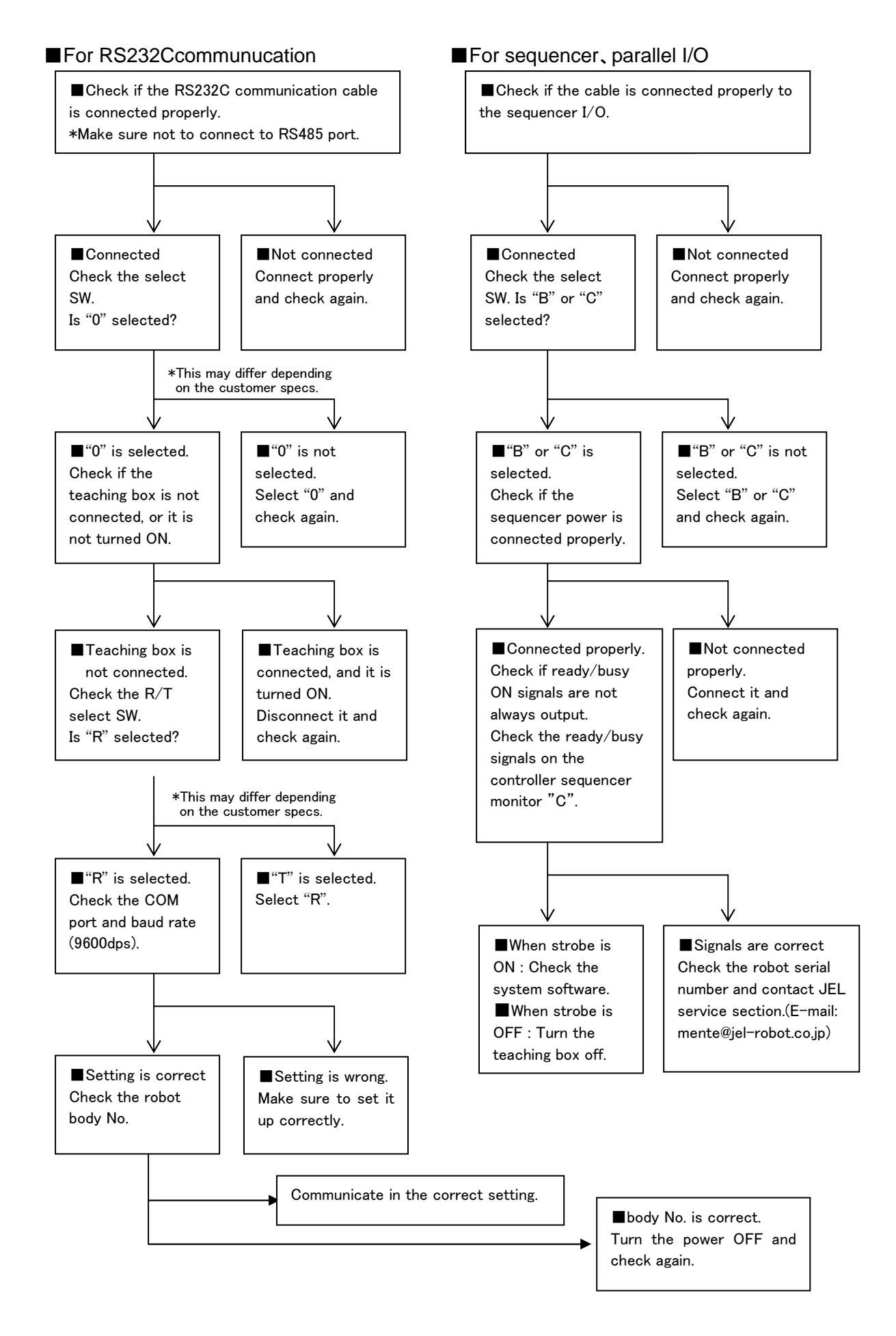